## **Detailansicht ER | Abrechnung KT**

Im rechten Teil der Maske finden Sie eine Zusammenfassung der Rechnungsbeträge.

Die Einträge der Tabellen-Positionen ergeben sich aus dem, der Rechnung zugrunde liegenden, Kostenvoranschlag. Unterhalb der Tabelle finden Sie die Felder mit den Detailinformationen zu den einzelnen Positionen der Rechnung.

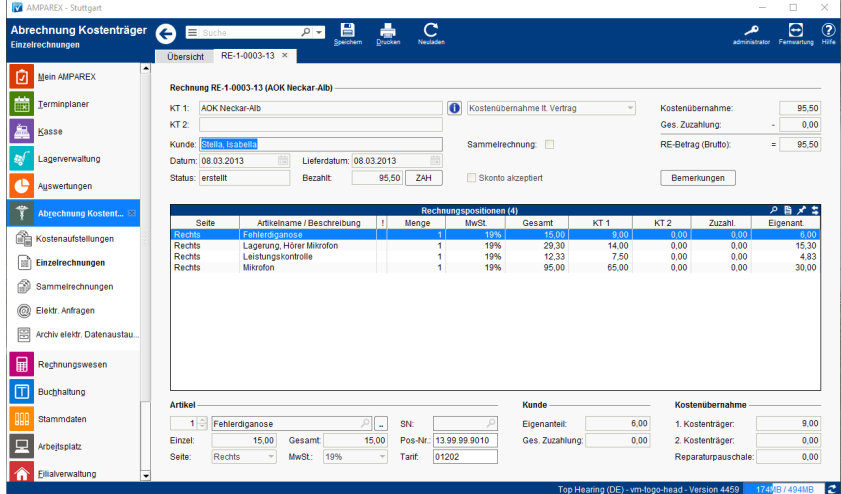

## Funktionsleiste

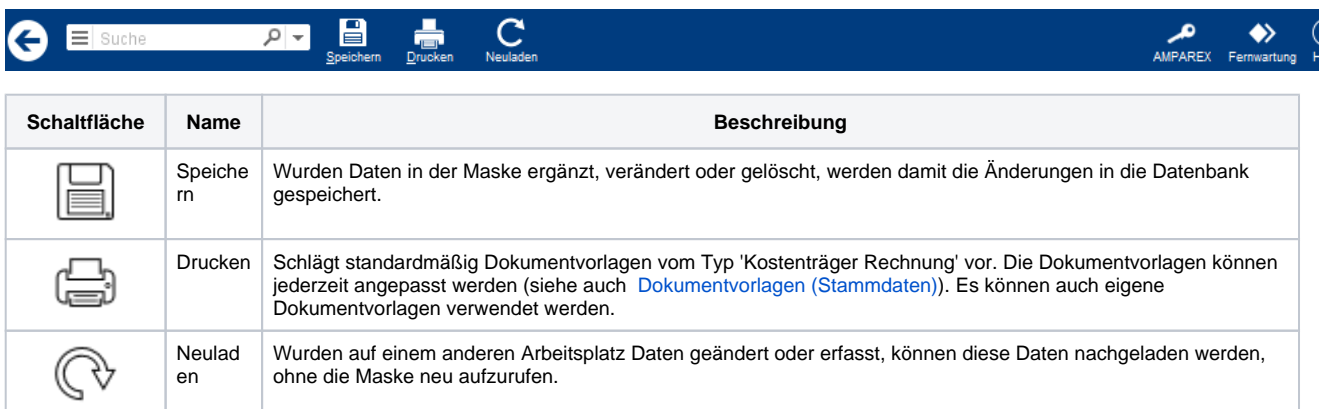

## Maskenbeschreibung

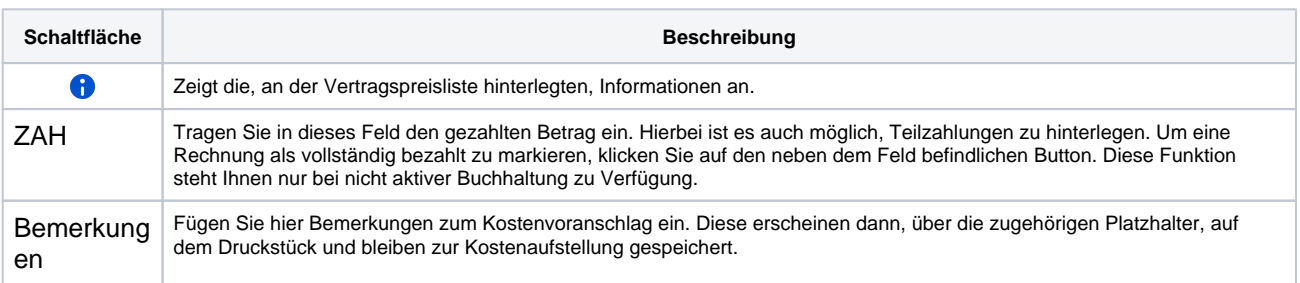

## **Artikel**

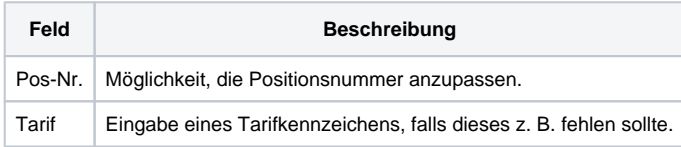